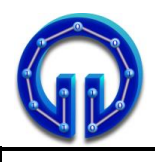

 $\frac{1}{2}$   $\frac{1}{2}$   $\frac{1}{2}$   $\frac{1}{2}$ 

**1**

**4**

**SOLUTIONS**

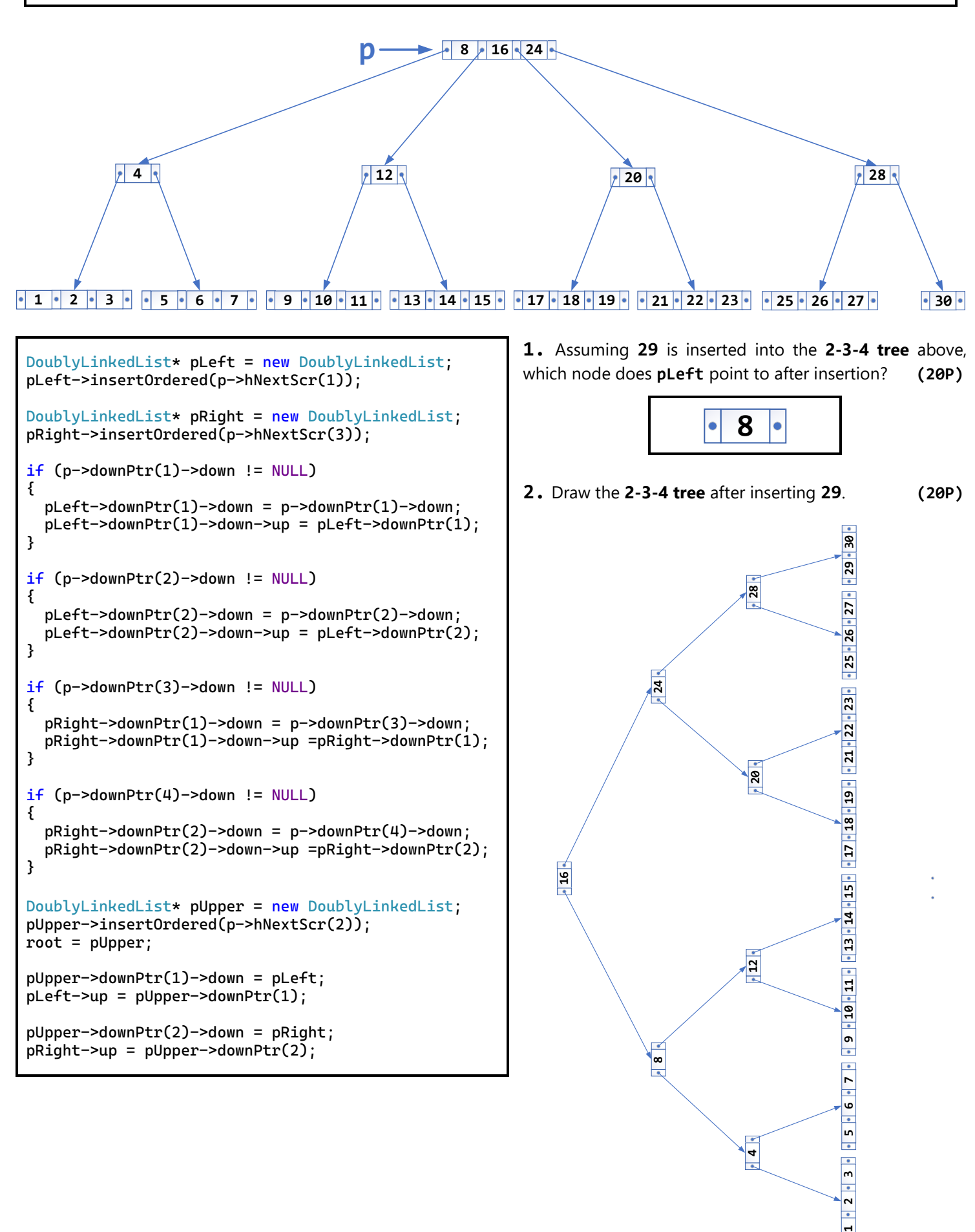

```
int binarySum(int A[], int i, int n)
{
   if (n == 1)
      return A[i];
   else
   {
      int Sum = binarySum(A, i, n / 2) +
                 binarySum(A, i + n / 2, n / 2);
      cout << Sum << " ";
      return Sum;
   }
}
int main()
{
  int A[16]= { 0,1,0,3,0,5,0,7,0,9,0,11,0,13,0,15};
  int binSum = binarySum(A, 0, 16);
}
```
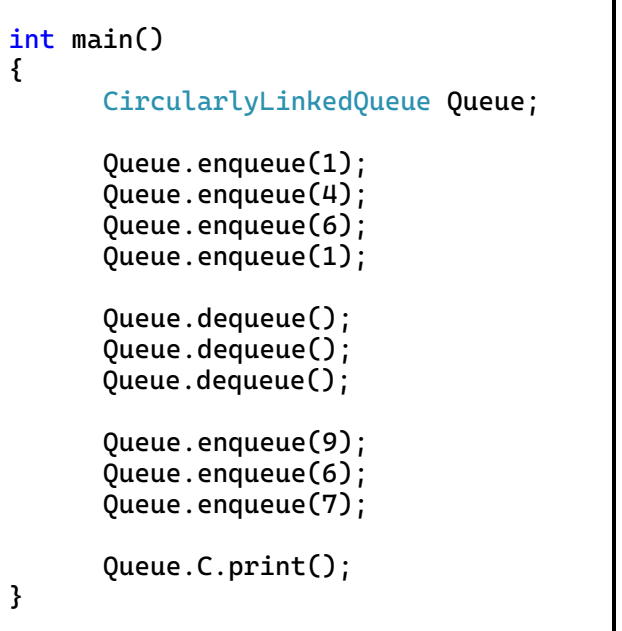

- **3.** What is the output of the program above?
- **5.** What is the output of the program above? **(20P)**

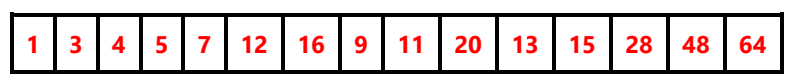

**4.** How many times does the function **binarySum()** call itself recursively? **(20P)** 

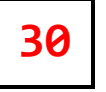

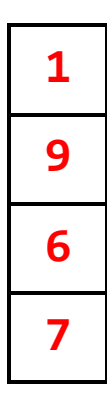